## **Local Availability Only**

'Local Availability Only' is a workaround for libraries who wish to retain their new materials in house for a six week period. Marking items as such blocks the ability to place holds, removes it from the OPAC and allows it to sit on a library's shelf for up to six weeks for local patrons to browse and check out.

1 - Lost status

**SEKÅFIND** 

Local Availability Only

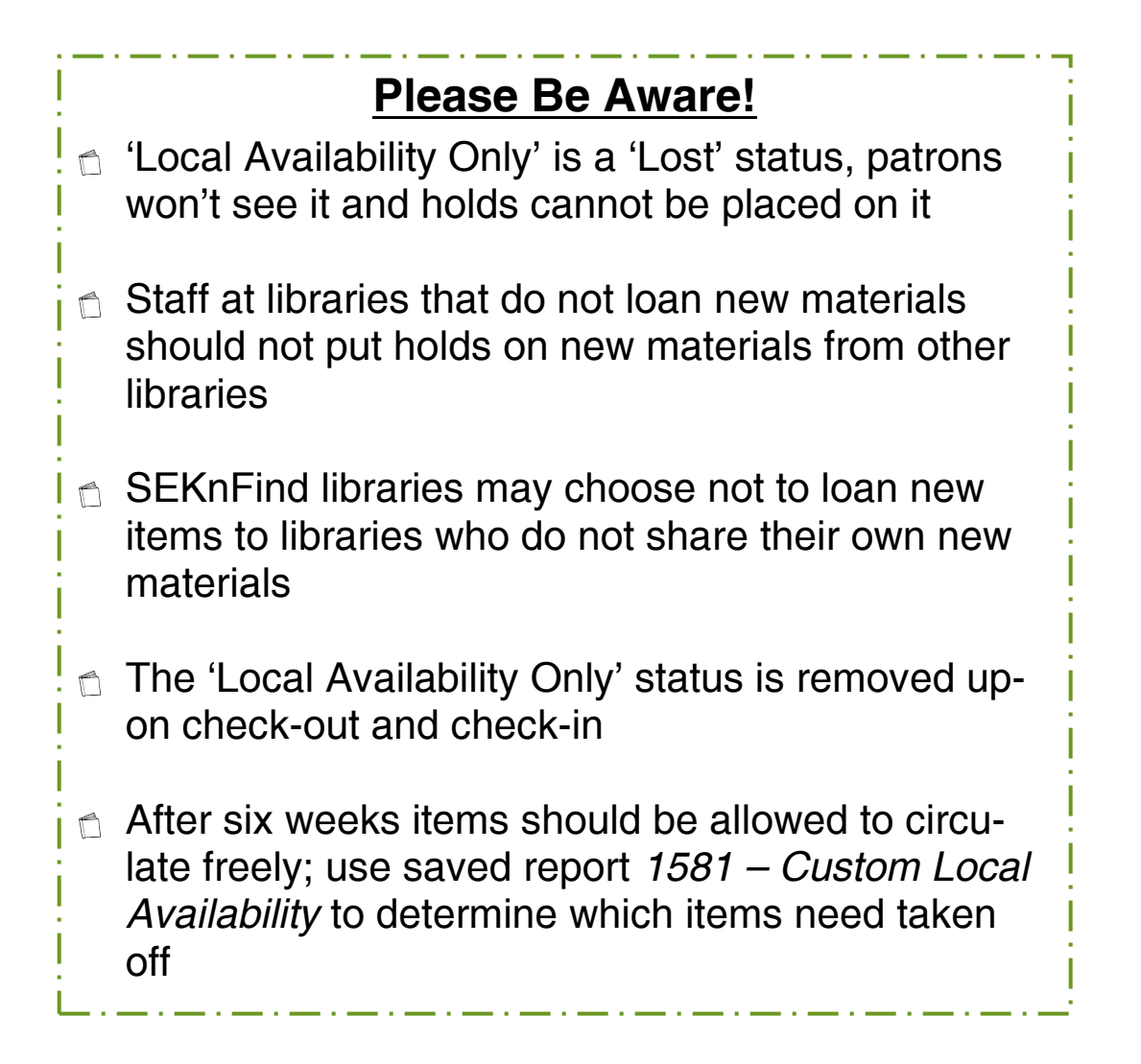

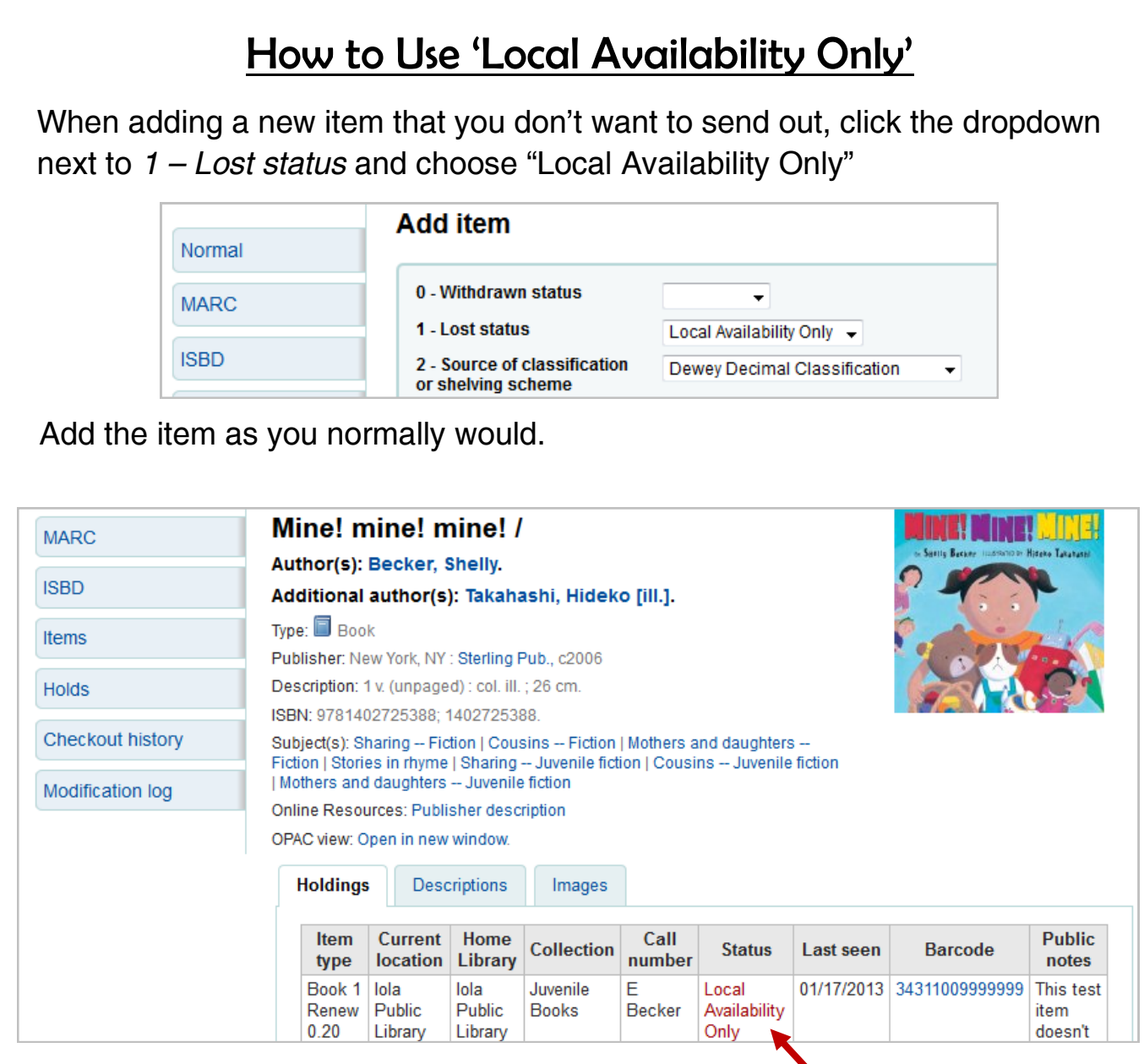

The holding will show a "Local Availability Only" status in red.

When the item is checked out, the status will clear. When the item is returned, let it enter general circulation (i.e. fill a hold if it pops up, re-shelve it if not).

**After the six weeks has concluded, you must check the item in to clear its lost status and allow it to circulate.** To find all items currently tagged as "Local Availability Only", go to Reports > Use Saved > filter keyword "local" and run the "[Custom Local Availability](http://seknfind-staff.kohalibrary.com/cgi-bin/koha/reports/guided_reports.pl?reports=1581&phase=Run%20this%20report)" report for your library. This should be done weekly at minimum.